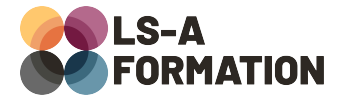

# **Windows : découvrir l'écosystème Windows 11**

# Bureautique > Systèmes d'exploitation

# **Présentation**

Le système d'exploitation de Microsoft semble omniprésent, sur nos ordinateurs personnels ou dans les entreprises. Pour autant, il est parfois difficile de s'y retrouver, notamment si vous utilisez quotidiennement une version antérieure de Windows, ou si vous avez toujours utilisé un ordinateur disposant d'un autre système.

Au cours de cette formation, vous pourrez débuter sereinement avec la dernière version de Windows, Windows 11. Vous découvrirez les évolutions graphiques et les différences avec d'autres systèmes d'exploitation, tant pour ouvrir votre session, que naviguer dans vos documents personnels ou vos applications. Vous apprendrez à accéder aux différents utilitaires à votre disposition et à adapter les paramètres. Enfin, vous découvrirez comment personnaliser votre ordinateur à votre goût pour maximiser votre efficacité et simplifier votre quotidien.

# **Objectifs**

- Savoir naviguer dans Windows 11
- Savoir créer et retrouver des documents et des applications
- Savoir changer les paramètres de Windows 11
- Savoir activer et utiliser les options de productivité
- Apprendre à utiliser les raccourcis clavier
- Savoir mettre à jour Windows 11

# **Moyens pédagogiques**

Formation alternant la théorie et la pratique, avec un intervenant présentant la formation en direct. Possibilité de réaliser cette formation en face-à-face dans nos locaux, dans vos locaux d'entreprise ou à distance via visioconférence.

Une fois terminée, vous disposerez d'une attestation de suivi de la formation, ainsi que des contenus de cours relatifs au contenu présenté.

# **Evaluation des acquis**

Questionnaires à choix multiples (QCM) en fin de formation. L'intervenant formulera également une appréciation sur vos acquis pour l'entièreté de la formation.

**Durée :** 7 heures (1 jour) **Référence :** BU-019 **Niveau :** Débutant **Formation inter-entreprises :** Formation en présentiel et distanciel **Tarif :** 400 € HT

#### **Formation intra-entreprises :**

Formation disponible et adaptable sur demande **Tarif :** sur devis

### **Contact**

## **Anthony DUPUIS**

Conseiller formation 07 68 53 96 11 [anthony@ls-a.fr](mailto:anthony@ls-a.fr)

#### **Public :**

Toute personne travaillant ou souhaitant travailler dans le numérique **Avez-vous les prérequis ?** Aucun prérequis

**Dernière modification :** 08/11/2024

# **Bureautique > Systèmes d'exploitation**

# **Programme de la formation**

### **1- Présentation de Windows 11**

Différences avec les précédentes versions de Windows Différences avec les autres systèmes d'exploitation Démarrage et connexion à son poste de travail L'interface de Windows 11 et ses composants Utiliser et personnaliser la barre des tâches Atteindre ses applications et ses documents Accéder à internet Rechercher des documents ou sur internet Arrêter et redémarrer l'ordinateur

### **2- Naviguer dans Windows 11**

L'explorateur Windows Actions réalisables, comment faire sans le ruban ? Tour d'horizon des fonctions liées au clic droit Propriétés des fichiers Dossiers spécifiques : Documents, Téléchargements, …

### **3- Les applications**

Utiliser les applications dans Windows 11 Ajouter des applications à la barre des tâches Tour d'horizon des utilitaires installés par défaut Le Microsoft Store Installer une nouvelle application Désinstaller des applications Télécharger une application à partir d'un site web Notions de sécurité lié au téléchargement de fichiers

### **4- Paramètres**

Système Bluetooth et équipements Réseau et internet Personnalisation Applications Comptes Heure et langue Accessibilité Confidentialité et Sécurité Windows Update

### **5- En faire plus avec Windows 11**

Gagner en productivité avec les raccourcis L'assistant de concentration Le centre de notifications Créer des bureaux virtuels Le « snap » pour positionner ses fenêtres Les widgets Connecter son smartphone à Windows